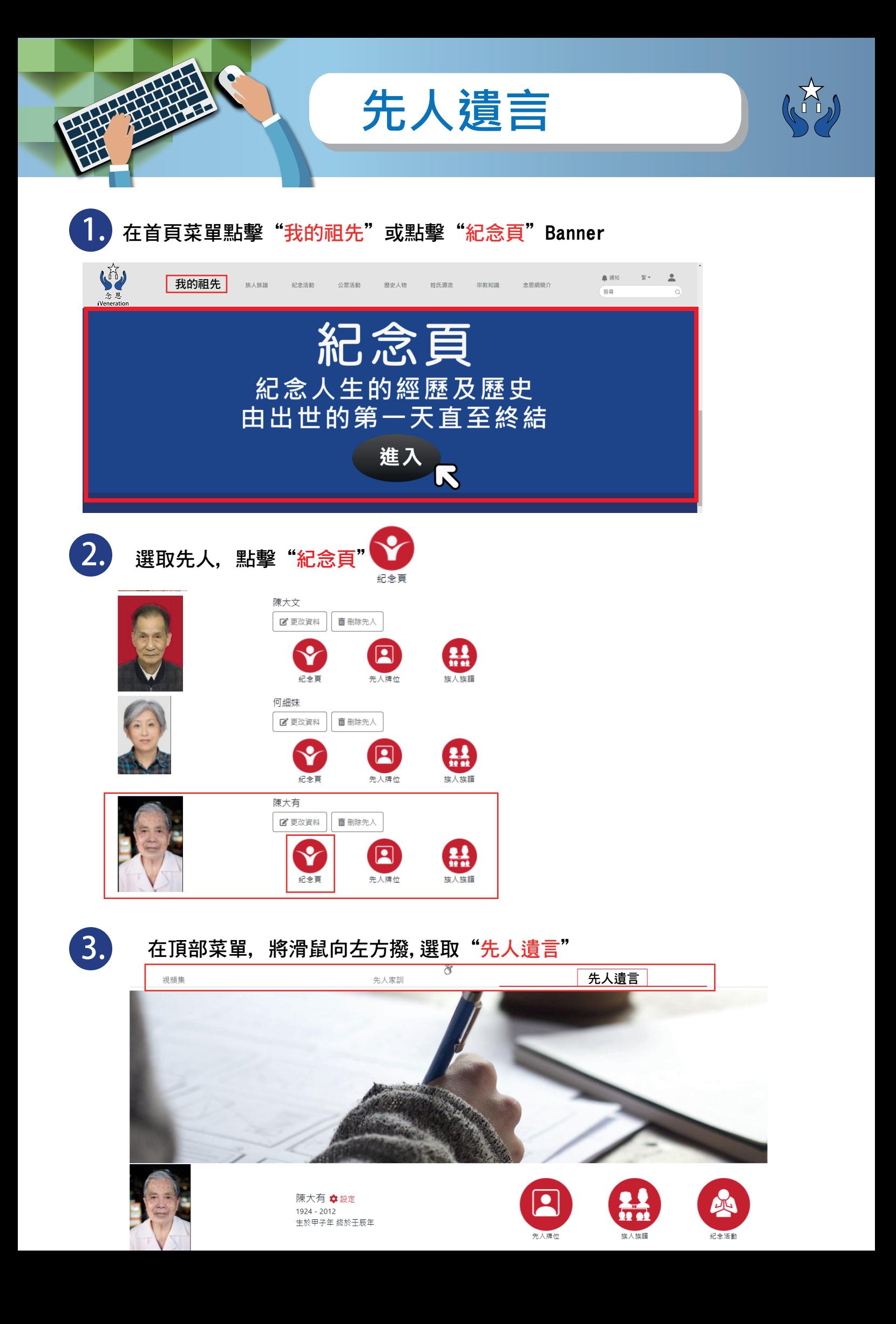

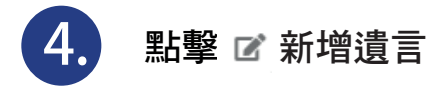

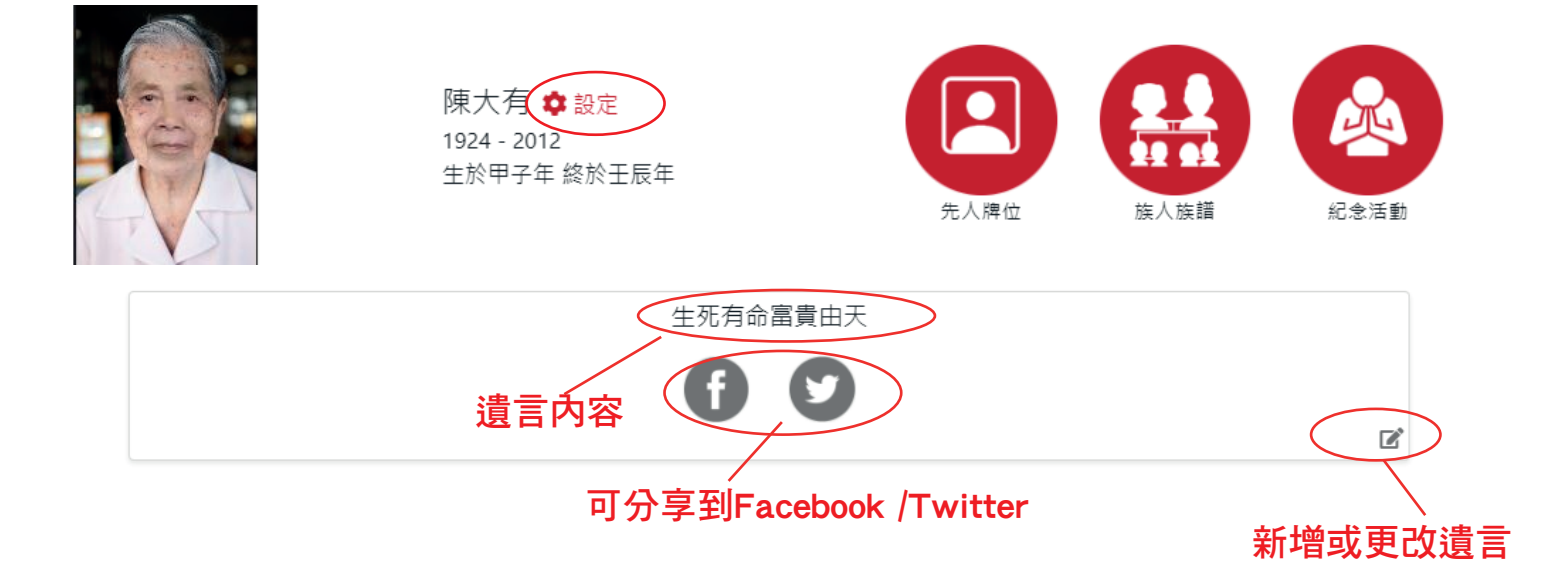

## 其他設定選項:

儲存

## 點擊"設定"連結到遺言設定頁

1. 上載遺言背景圖片(上限5MB)

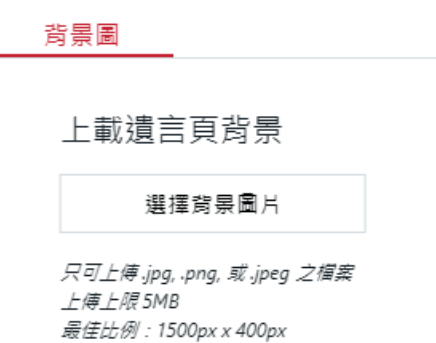

取消

*END*